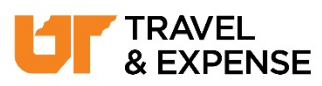

## **Concur Key Terms and Icons**

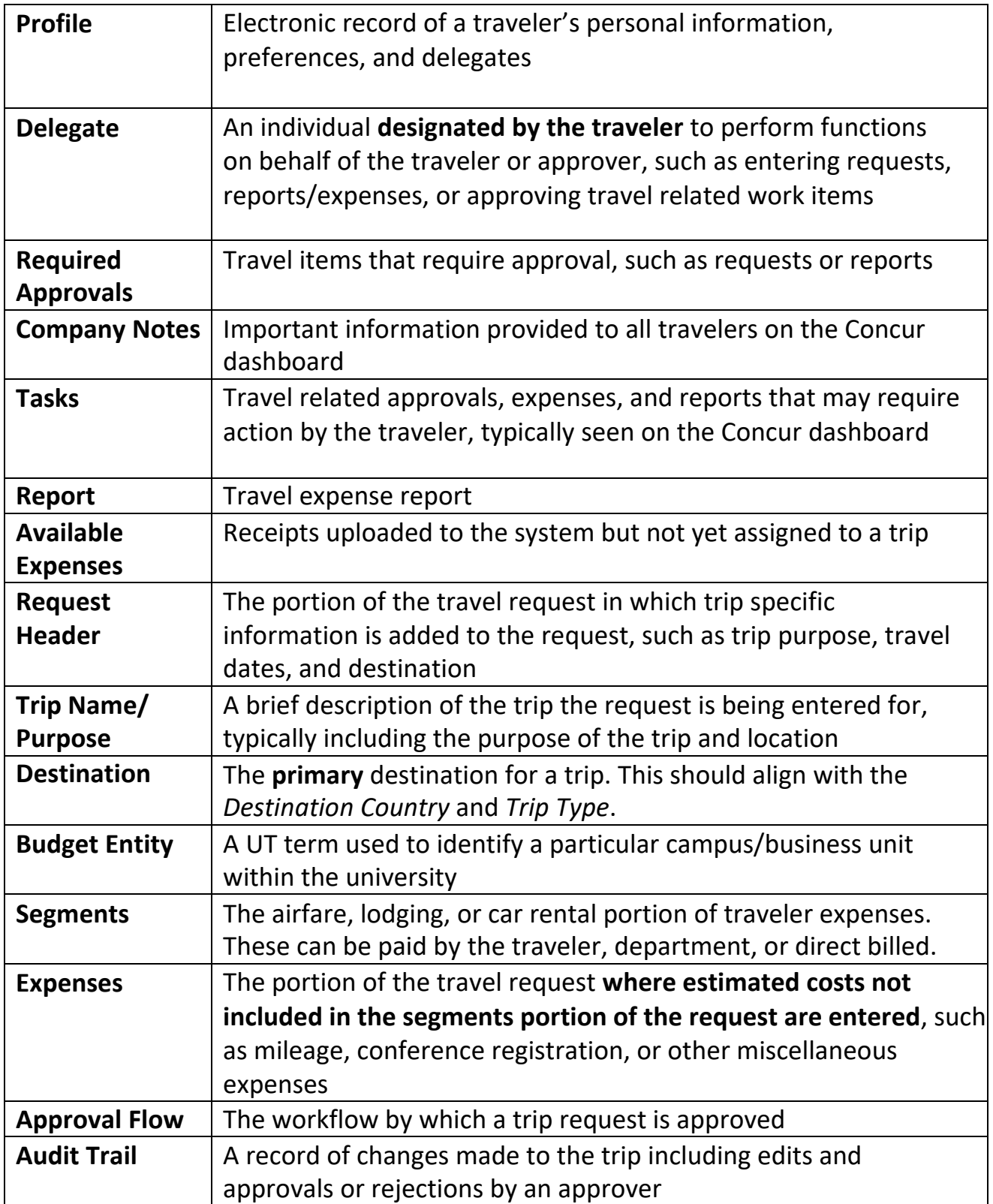

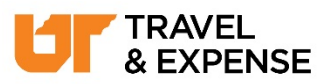

## **Concur Key Terms and Icons**

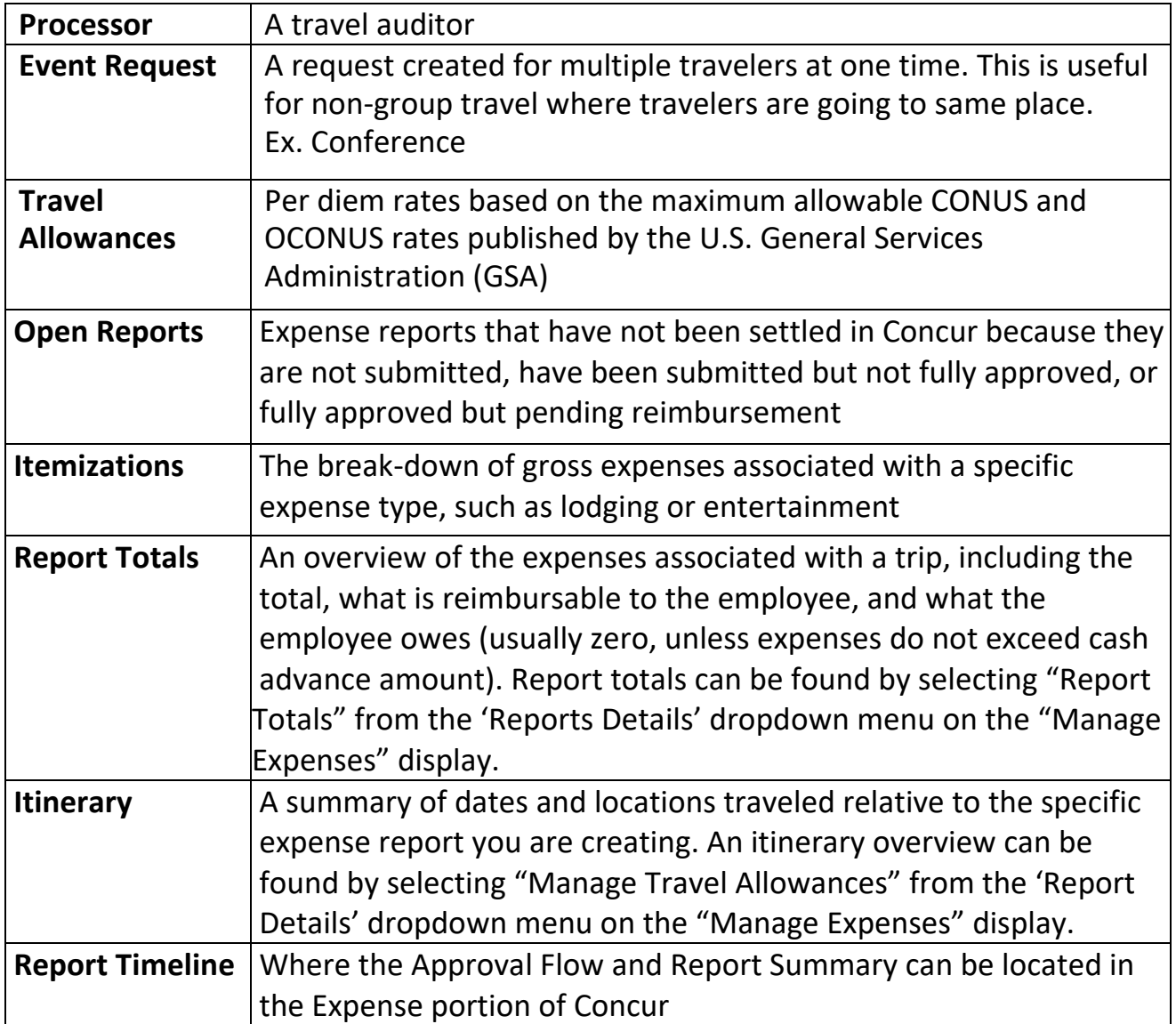

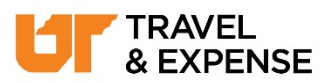

## **Concur Key Terms and Icons**

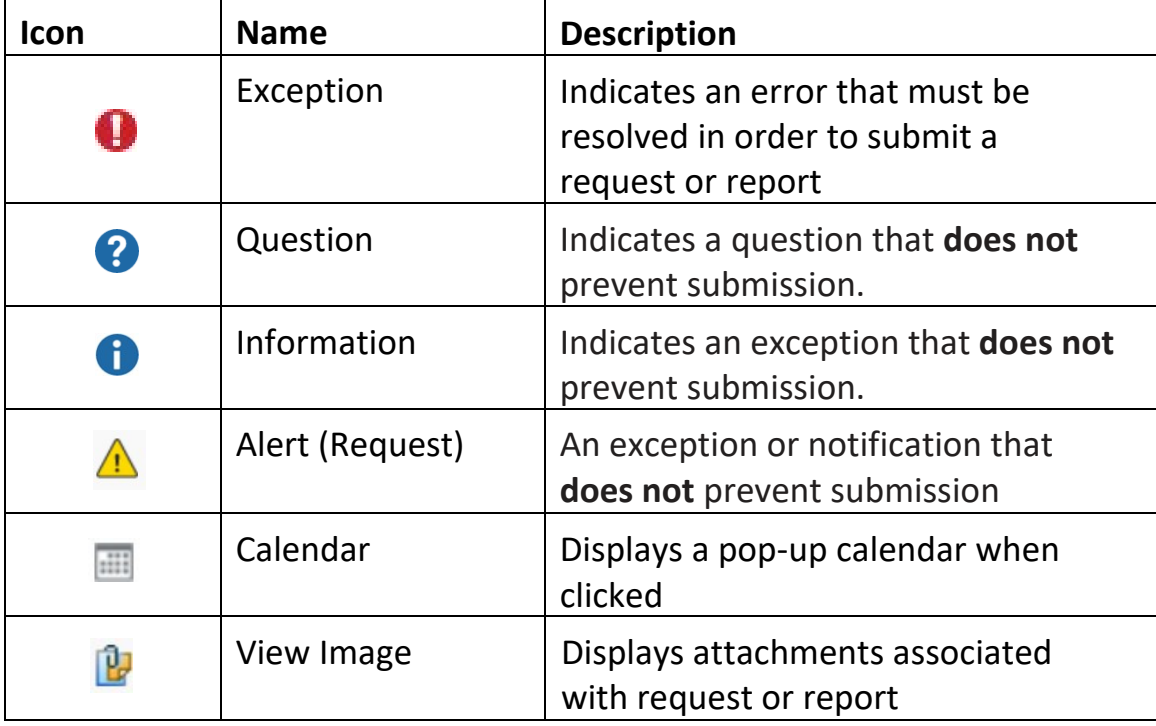